# **CS370 Operating Systems**

**Colorado State University Yashwant K Malaiya Spring 2022 Lecture 7** 

**Threads**

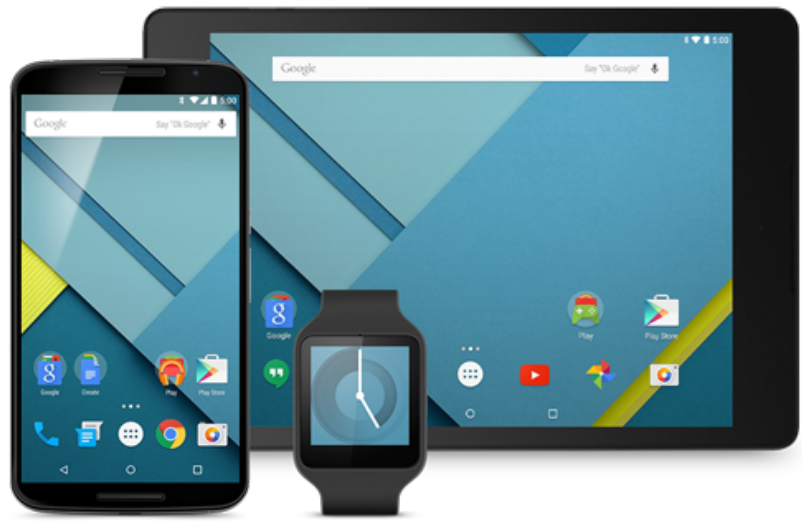

#### **Slides based on**

- **Text by Silberschatz, Galvin, Gagne**
- **Various sources**

#### **Today**

- Threads
- Amdahl's law
- Kernel support for threads
- Pthreads
- Java Threads
- Implicit threading

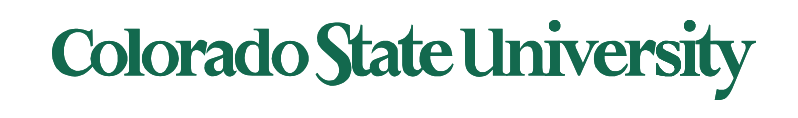

#### UNIX pipe example

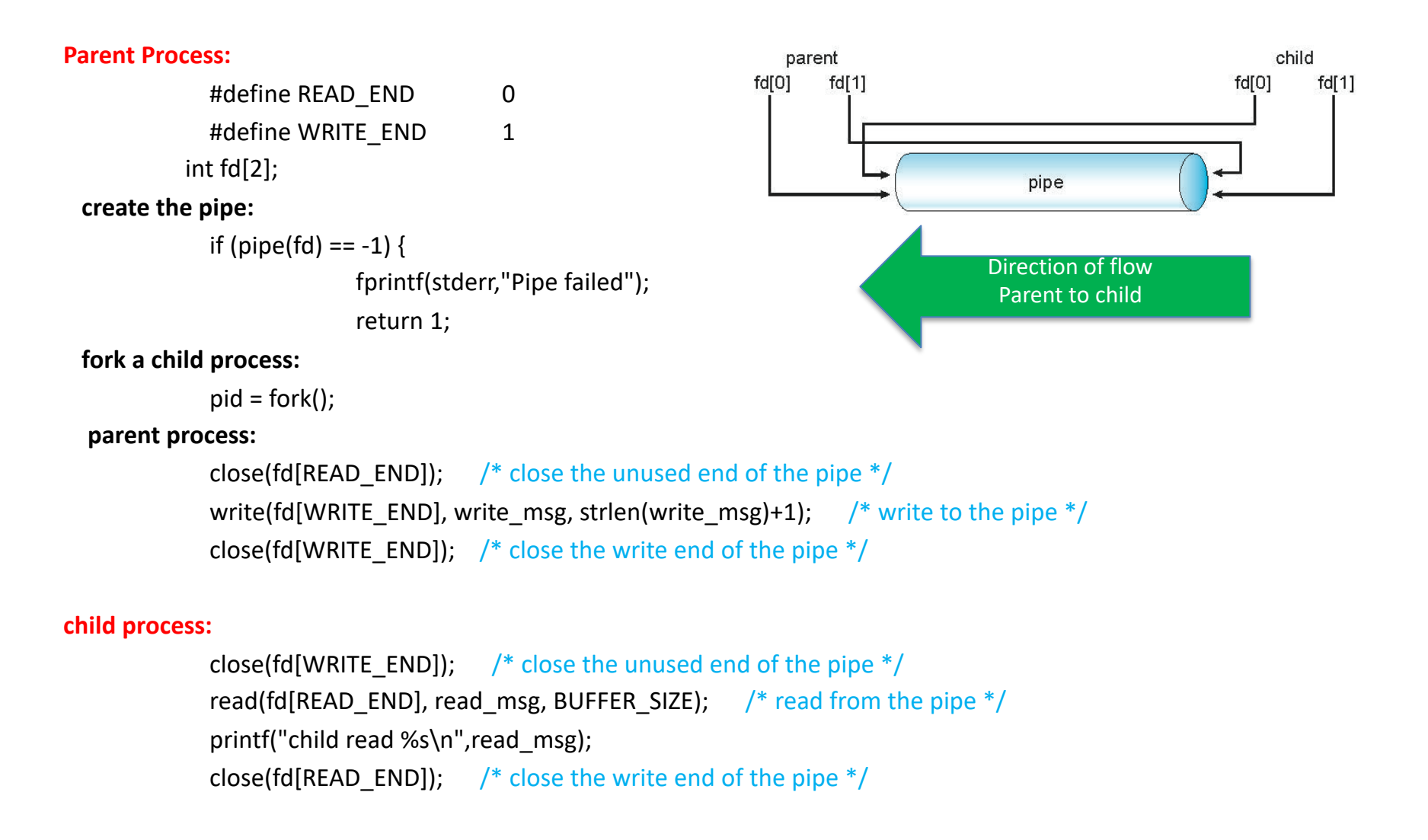

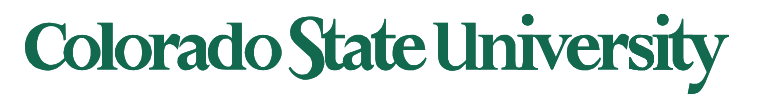

# **CS370 Operating Systems**

#### **Colorado State University Yashwant K Malaiya Threads**

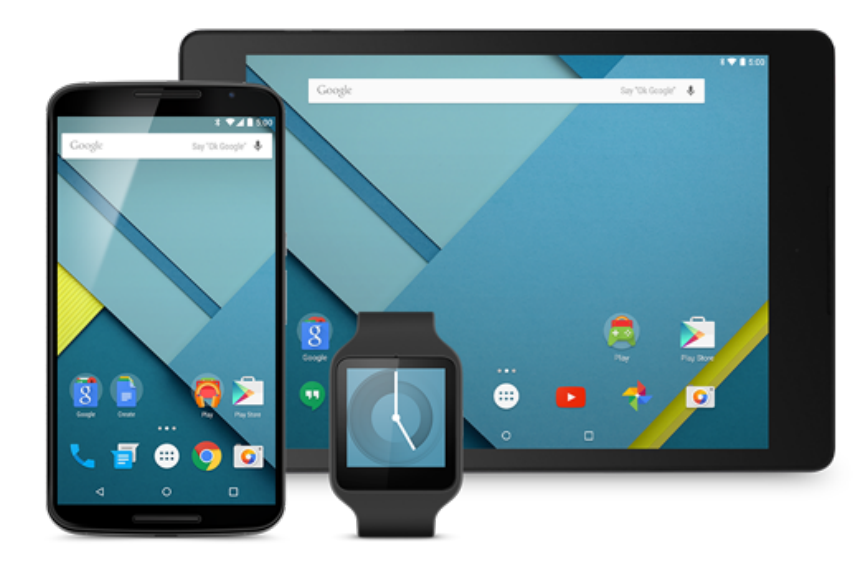

#### **Slides based on**

- **Text by Silberschatz, Galvin, Gagne**
- **Various sources**

#### Chapter 4: Threads

Objectives:

- Thread—basis of multithreaded systems
- APIs for the Pthreads and Java thread libraries
- implicit threading, multithreaded programming
- OS support for threads

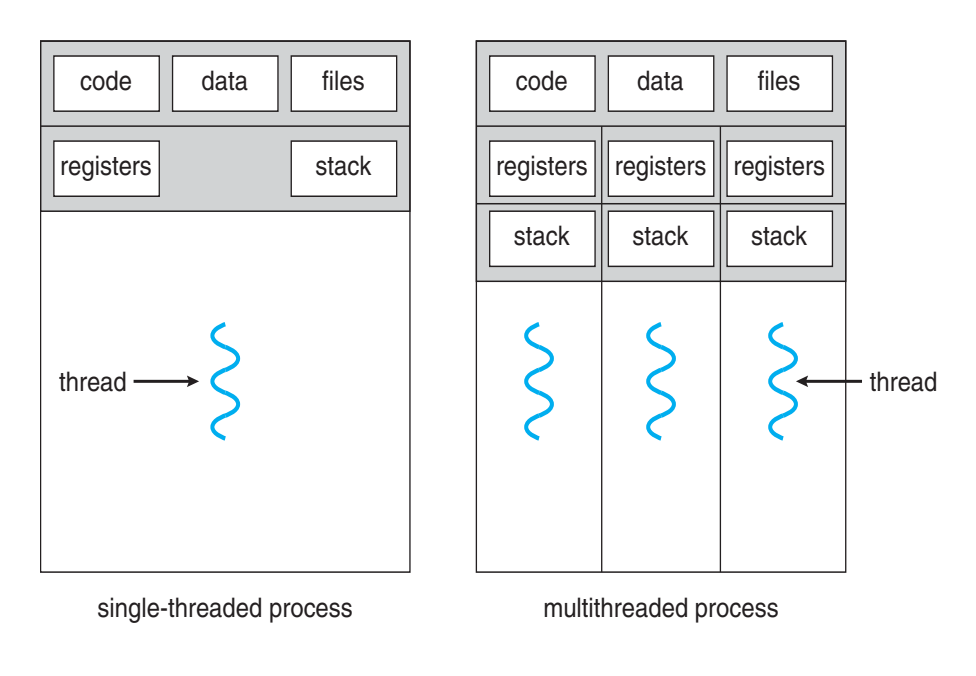

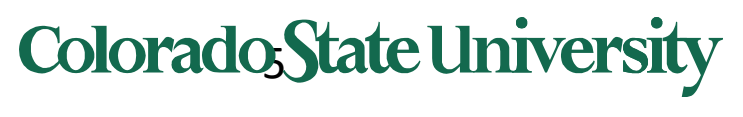

## Multicore Programming

- **Multicore** or **multiprocessor** systems putting pressure on programmers, challenges include:
	- **Dividing activities**
	- **Balance**
	- **Data splitting**
	- **Data dependency**
	- **Testing and debugging**
- *Parallelism* implies a system can perform more than one task simultaneously
	- Extra hardware needed for parallel execution
- *Concurrency* supports more than one task *making progress*
	- Single processor / core: scheduler providing concurrency

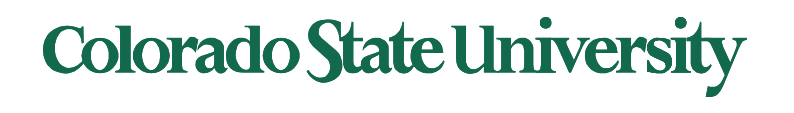

### Concurrency vs. Parallelism

#### ! **Concurrent execution on single-core system:**

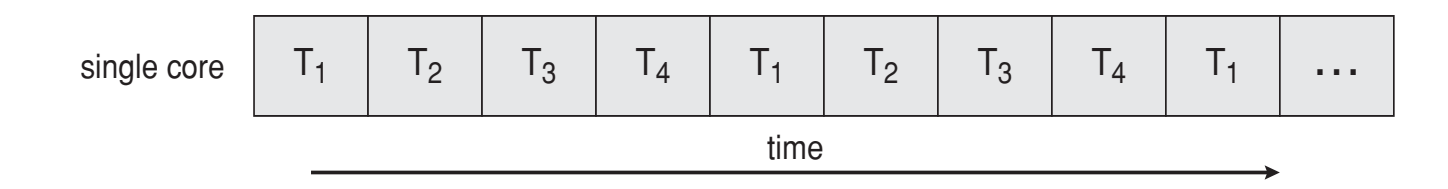

! **Parallelism on a multi-core system:**

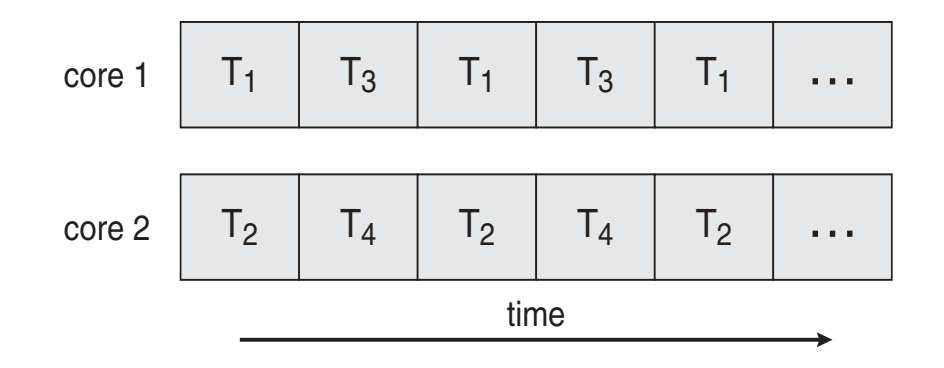

**Colorado State University** 

# Multicore Programming (Cont.)

- Types of parallelism
	- **Data parallelism** distributes subsets of the same data across multiple cores, same operation on each
	- **Task parallelism**  distributing threads across cores, each thread performing unique operation
- As # of threads grows, so does architectural support for threading
	- CPUs have cores as well as *hardware threads*
		- *e.g. hyper-threading*
	- Oracle SPARC T4 with 8 cores, and 8 hardware threads per core (total 64 threads)
	- AMD Ryzen 7 with 4 cores and 8 threads

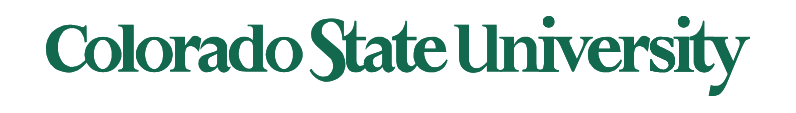

#### Single and Multithreaded Processes

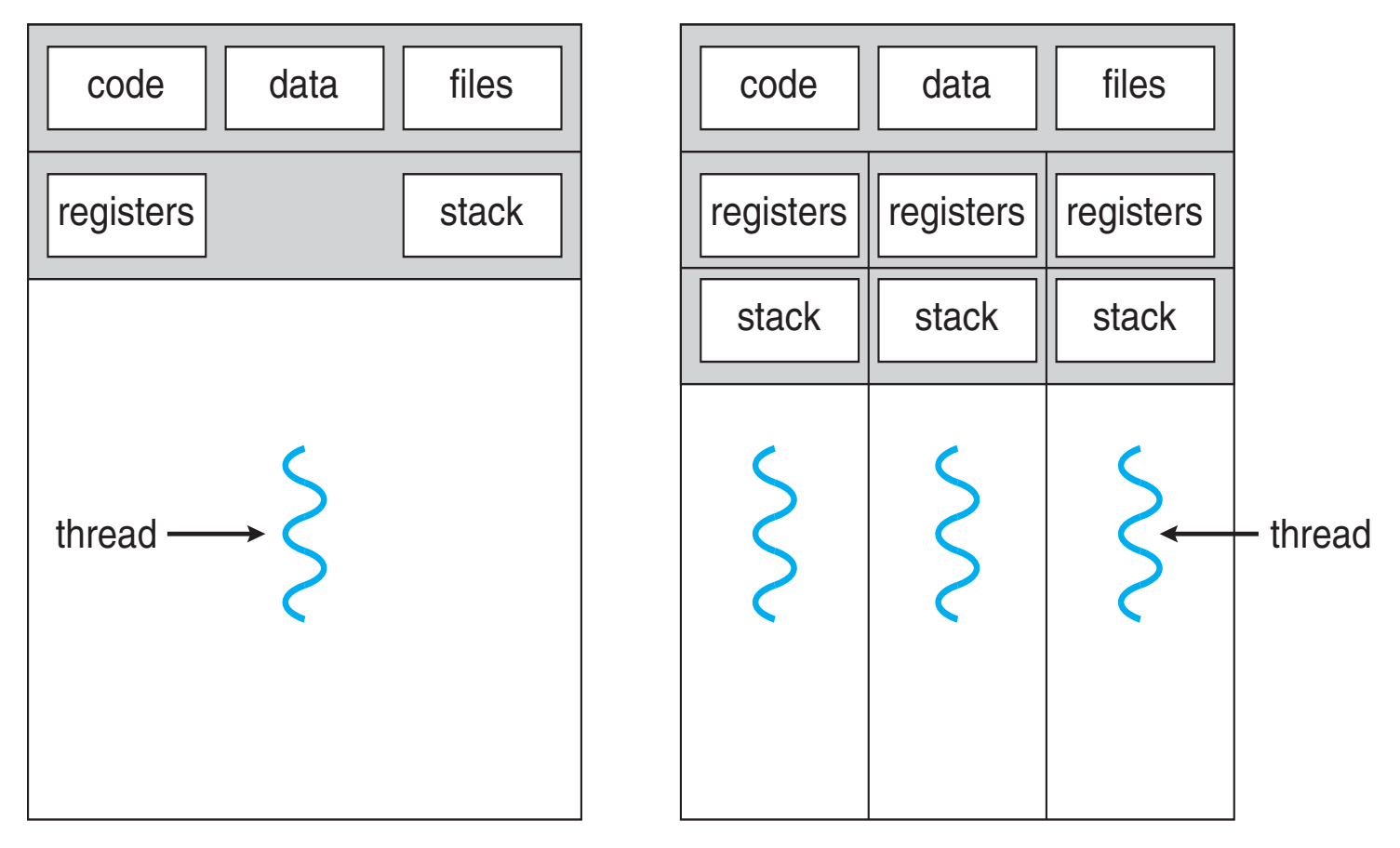

single-threaded process multithreaded process

**Colorado State University** 

#### Process vs Thread

- All threads in a process have same address space (text, data, open files, signals etc.), same global variables
- *Each thread has its own*
	- *Thread ID*
	- *Program counter*
	- *Registers*
	- *Stack: execution trail, local variables*
	- *State (running, ready, blocked, terminated)*
- *Thread is also a schedulable entity*

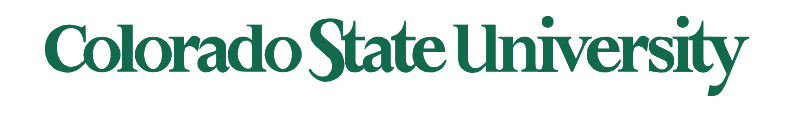

# Amdahl's Law

Identifies performance gains from adding additional cores to an application that has both serial and parallel components.

- *S* is serial portion (as a fraction) that cannot be broken into parallel operations.
- Some things can possibly be done in parallel.
- *N* processing cores

$$
speedup \leq \frac{1}{S + \frac{(1-S)}{N}}
$$

- **Example**: if application is 75% parallel / 25% serial, moving from 1 to 2 cores results in speedup of  $1/(0.25+0.75/2) = 1.6$  times
- As *N* approaches infinity, speedup approaches 1 / *S*

Serial portion of an application has disproportionate effect on performance gained by adding additional cores

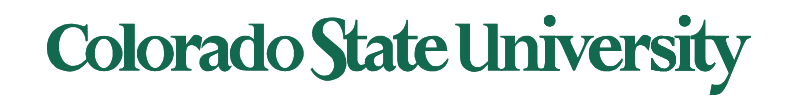

#### Amdahls law: ordinary life example

• Amdahls law: ordinary life example.

Which of the two option is faster?

- Person A cooks, person B eats and then Person C eats.
- Person A cooks, then both person B and person C eat at the same time.

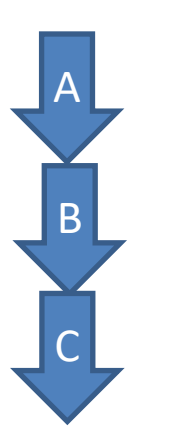

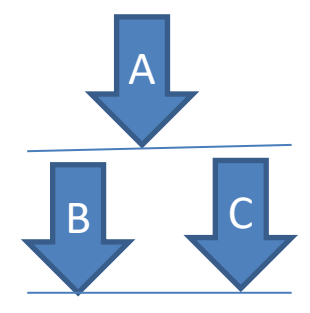

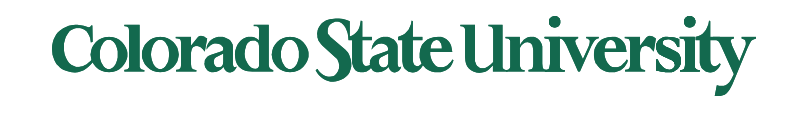

#### User Threads and Kernel Threads

- **User threads** management done by user-level threads library
- Three main thread libraries:
	- POSIX **Pthreads**
	- Windows threads
	- Java threads
- **Kernel threads**  Supported by the Kernel
	- Examples virtually all general-purpose operating systems, including:
		- Windows
		- Linux
		- Mac OS X

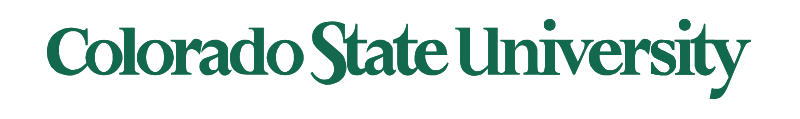

# Multithreading Models

How do kernel threads support user process threads?

- Many-to-One: Many user-level threads mapped to single kernel thread (thread library in user space older model)
- One-to-One: (now common)
- Many-to-Many: Allows many user level threads to be mapped to smaller or equal number of kernel threads (older systems)

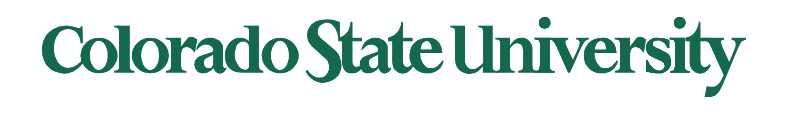

# Many-to-One

- Many user-level threads mapped to single kernel thread (thread library in user space older model)
- One thread blocking causes all to block
- Multiple threads may not run in parallel on muticore system because only one may be in kernel at a time
- Few systems currently use this model
- Examples:
	- **Solaris Green Threads for Java 1996**
	- **GNU Portable Threads 2006**

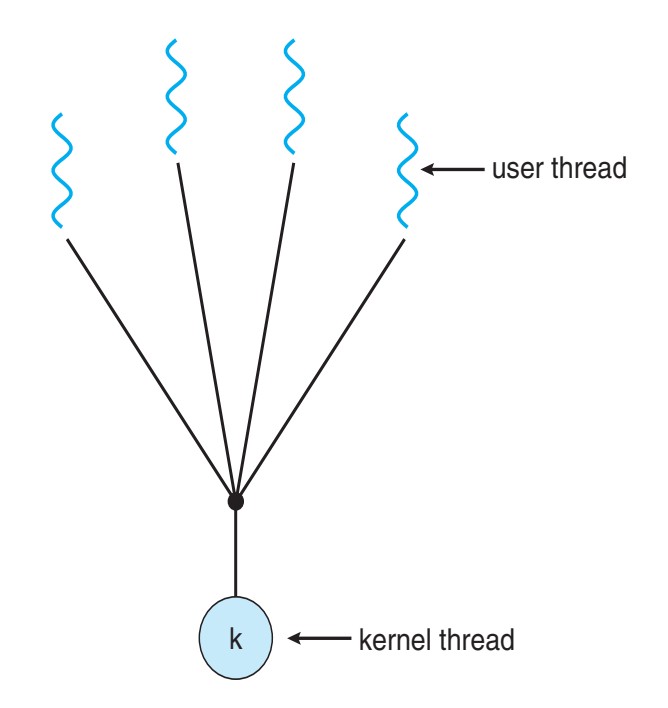

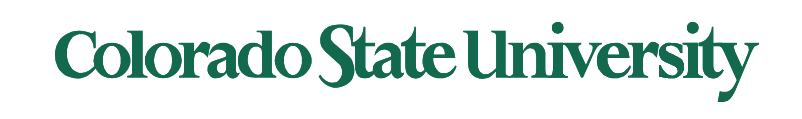

# One-to-One

- Each user-level thread maps to kernel thread
- Creating a user-level thread creates a kernel thread
- More concurrency than many-to-one
- Number of threads per process sometimes restricted due to overhead
- Examples
	- Windows
	- Linux
	- Solaris 9 and later

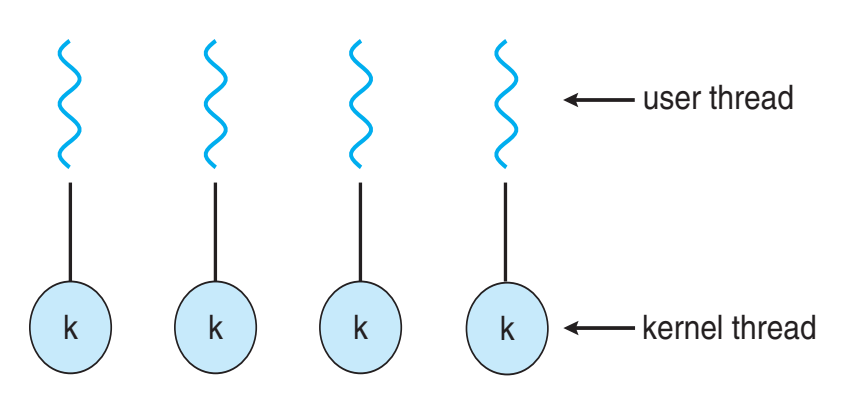

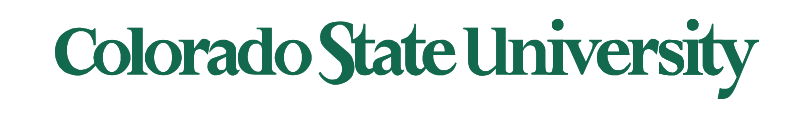

## Many-to-Many Model

- Allows many user level threads to be mapped to smaller or equal number of kernel threads
- Allows the operating system to create a sufficient number of kernel threads
- Solaris prior to version 9 2002-3
- Windows with the **ThreadFiber package NT/2000**

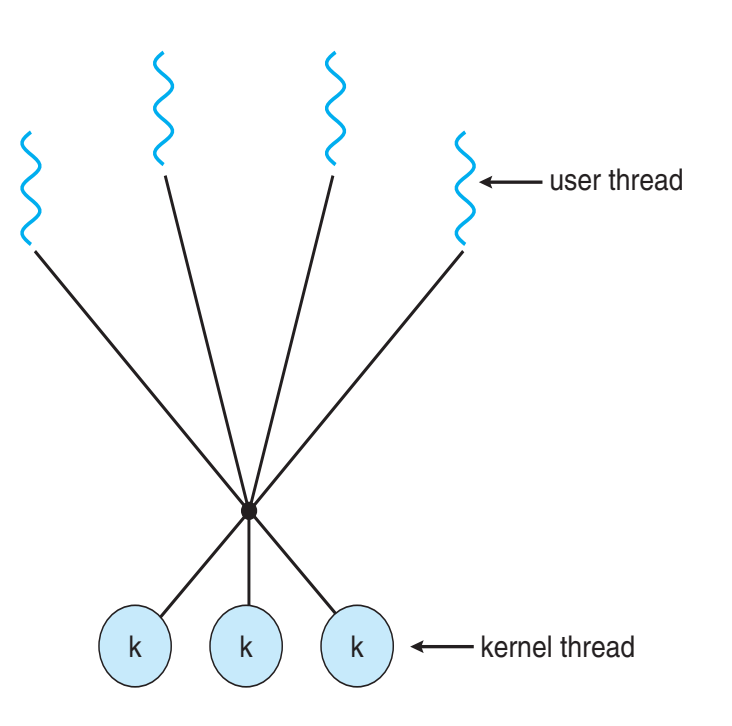

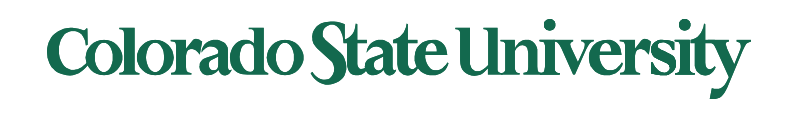

## Two-level Model

- Similar to M:M, except that it allows a user thread to be **bound** to a kernel thread
- Examples
	- $-$  IRIX -2006
	- HP-UX
	- Tru64 UNIX
	- Solaris 8 and earlier

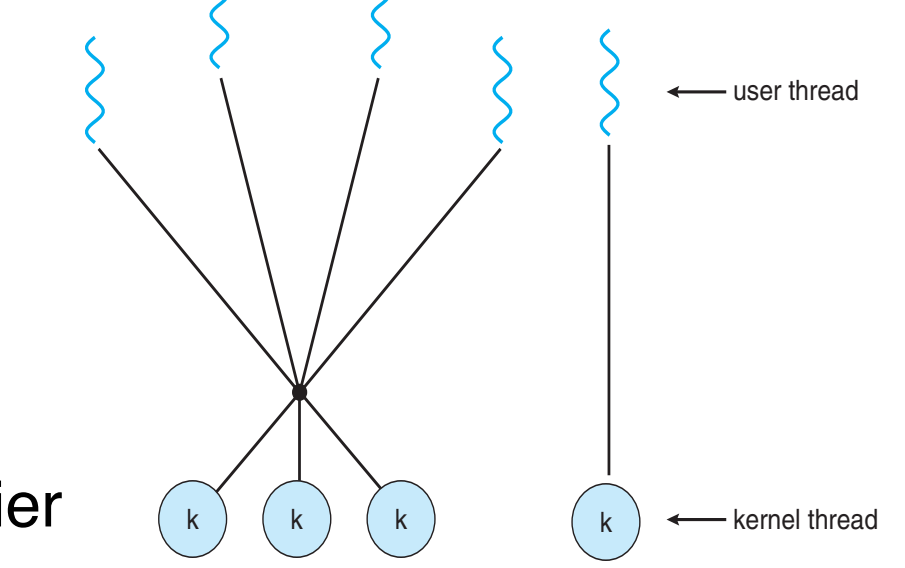

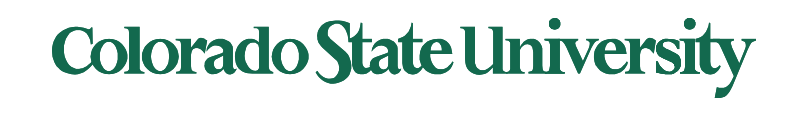

### Thread Libraries

- **Thread library** provides programmer with API for creating and managing threads
- Two primary ways of implementing
	- Library entirely in user space
	- Kernel-level library supported by the OS

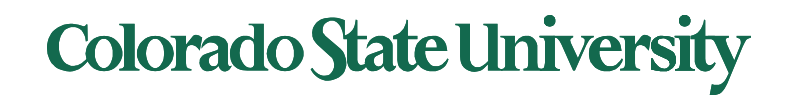

# POSIX Pthreads

- May be provided either as user-level or kernel-level
- A POSIX standard (IEEE 1003.1c) API for thread creation and synchronization 1991
- *Specification*, not *implementation*
- API specifies behavior of the thread library, implementation is up to development of the library
- Common in UNIX operating systems (Solaris, Linux, Mac OS X)

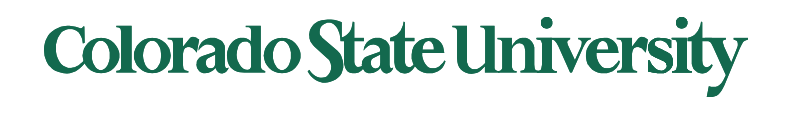

#### Some Pthread management functions

**POSIX function Description**  pthread\_cancel Terminate a thread pthread\_create Create a thread pthread\_detach Set thread to release resources pthread\_exit Exit a thread without exiting process pthread kill Send a signal to a thread pthread\_join Wait for a thread pthread self Find out own thread ID

Return 0 if successful

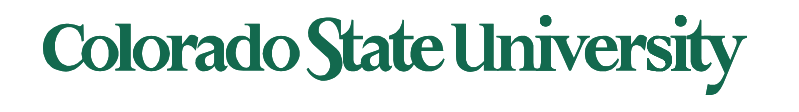

#### POSIX: Thread creation pthread\_create()

- Automatically makes the thread runnable without a start operation
- Takes 3 parameters:
	- Points to ID of newly created thread
	- Attributes for the thread
		- Stack size, scheduling information, etc.
	- Name of function that the thread calls when it begins execution with argument
- /\* create the thread \*/

```
pthread_create(&tid, &attr, runner, argv[1]);
```
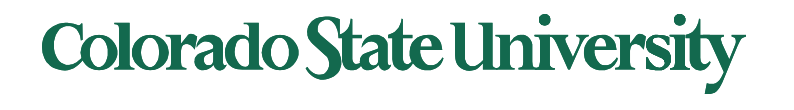

#### POSIX: Detaching and Joining

- pthread detach()
	- Sets internal options to specify that storage for thread can be reclaimed when it exits
	- 1 parameter: Thread ID of the thread to detach
	- Undetached threads don't release resources until
		- Another thread calls pthread\_join for them
		- Or the whole process exits
- pthread join
	- Takes ID of the thread to wait for
	- Suspends calling thread till target terminates
	- Similar to waitpid at the process level pthread\_join(tid, NULL);

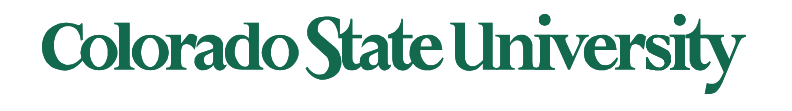

- If a process calls exit, **all** threads terminate
- Call to pthread exit causes only the calling thread to terminate

pthread\_exit(0)

- Threads can force other threads to return through a *cancellation* mechanism
	- pthread\_cancel ( ): takes thread ID of target
	- Actual cancellation depends on *type* and *state* of thread

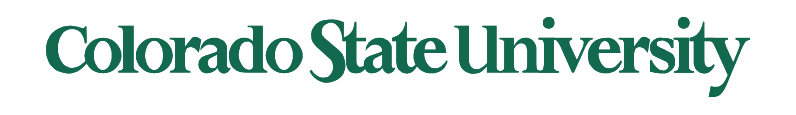

### Pthreads Example (next 2 slides)

- This process will have two threads
	- Initial/main thread to execute the main ( ) function. It crates a new thread and waits for it to finish.
	- A new thread that runs function runner ( )
		- It will get a parameter, an integer, and will compute the sum of all integers from 1 to that number.
		- New thread leaves the result in a global variable **sum**.
	- The main thread prints the result.

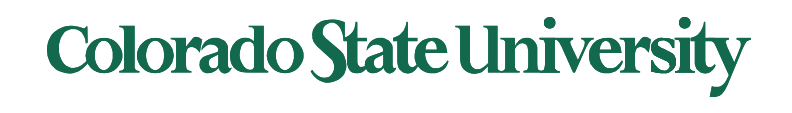

### Pthreads Example Pt 1

#include <pthread.h> #include <stdio.h>

```
int sum; \prime^* this global data is shared by the thread(s) \prime
```

```
void *runner(void *param); /* the thread */
```

```
int main(int argc, char *argv[ ])
\{pthread_t tid; /* the thread identifier */
pthread_attr_t attr; /* set of attributes for the thread */
```

```
if (argc != 2) {
             fprintf(stderr,"usage: a.out \langle integer value\rangle\n");
             /*exit(1); */return -1;
}
```

```
if (\arcsin(\argv[1]) < 0 {
```
fprintf(stderr,"Argument %d must be non-negative\n",atoi(argv[1]));  $/*$ exit $(1);$ \*/ return -1;

thread runner will perform summation of integers 1,2, ..n

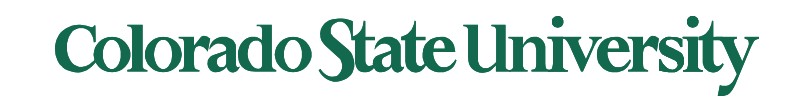

}

## Pthreads Example Pt 2

```
/* get the default attributes */
pthread_attr_init(&attr);
/* create the thread */
pthread_create(&tid, &attr, runner, argv[1]); 
<- Second thread begins in runner () function /* now wait for the thread to exit */
pthread_join(tid, NULL);
```

```
printf("sum = %d\n", sum);
}
/* The thread will begin control in this function */
void *runner(void *param) 
{
int i, upper = atoi(param);
sum = 0;
           if (upper > 0) {
                       for (i = 1; i \leq upper; i++)sum += i;
            }
           pthread exit(0);
}
```
Compile using gcc thrd.c –lpthread

```
Execution:
%./thrd 4
sum = 10
```
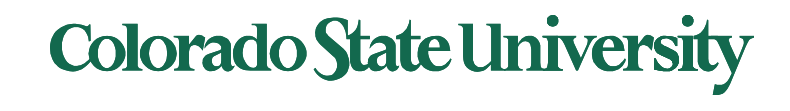

#### Pthreads Code for Multiple Threads

```
/* create the threads */for (i = 0; i < NUM THREADS; i++)
          pthread create(&tid[i], &attr, runner, NULL);
/* now join on each thread */
for (i = 0; i < NUM THREADS; i++)
          pthread join(tid[i], NULL);
}
/* Each thread will begin control in this function */
void *runner(void *param)
{
          /* do some work ... */
pthread exit(0);
}
```
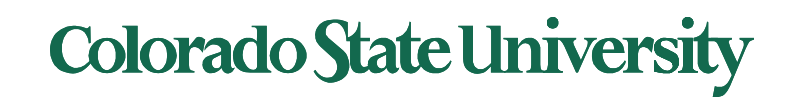

### Java Threads

- Java threads are managed by the JVM
- Typically implemented using the threads model provided by underlying OS
- Java threads may be created by:
	- Extending Thread class
		- Override its run() method

Runnable interface is defined by

#### – More commonly, implementing the Runnable interface

public interface Runnable

public abstract void run();

- 1. Has 1 method run()
- 2. Create new Thread class by passing a I object to its constructor
- 3. start() method creates a new thread by calling<br>the run() method.
- new features available in java.util.concurrent package

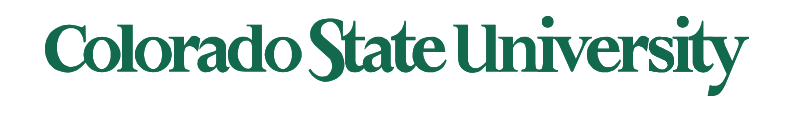

# Java Thread States

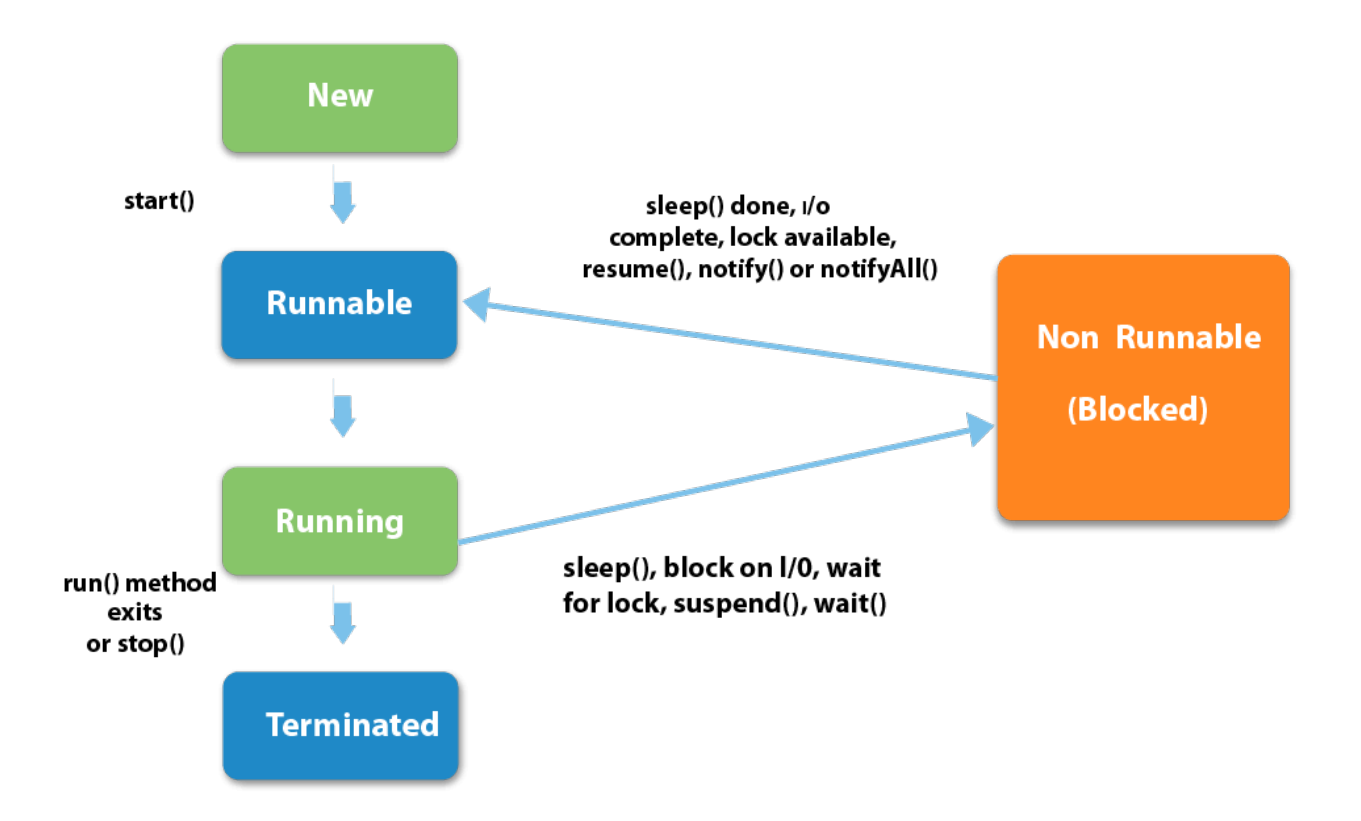

https://www.javatpoint.com/life-cycle-of-a-thread

#### Colorado State Ur

# Ex: Using Java Threads (1/3)

**Java version of a multithreaded program that computes summation of a non-negative integer.** 

**This program creates a separate thread by implementing the Runnable interface.**

```
class Sum
{
              private int sum;
              public int get() {
                            return sum;
              }
              public void set(int sum) {
                            this.sum = sum;
              }
}
                                                                                 Program Overall Structure 
                                                                class sum
                                                                \{ \quad \}class summation implements runnable 
                                                                { …
                                                                   public void run( ) { .. }
                                                                }
                                                                Public class Driver
                                                                 { …..
                                                                   public static void main(String[ ] args) {
                                                                    Thread worker = new Thread(new summation( … 
                                                                    worker.start();
```

```
worker.join(); ….
```
try {

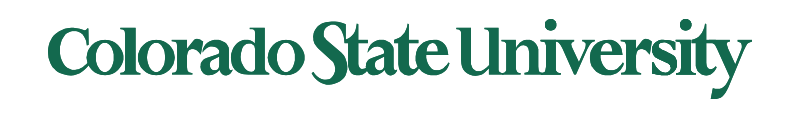

}

## Ex: Using Java Threads (2/3)

#### class **Summation implements Runnable**

```
private int upper;
private Sum sumValue;
```
#### //constructor

{

}

```
public Summation(int upper, Sum sumValue) {
```

```
if (upper < 0)
```
throw new IllegalArgumentException();

this.upper  $=$  upper; this.sumValue = sumValue;

#### }

}

//this method runs as a separate thread

```
public void run() {
            int sum = 0;
```

```
for (int i = 0; i \leq upper; i++)
              sum + = i;
```

```
sumValue.set(sum);
```
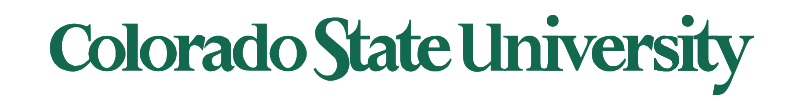

# Ex: Using Java Threads (3/3)

```
public class Driver
           public static void main(String[ ] args) {
                      if (args.length != 1) {
                                 System.err.println("Usage Driver <integer>");
                                 System.exit(0);
                      }
                      Sum sumObject = new Sum();
                      int upper = Integer.parseInt(args[0]);
                      Thread worker = new Thread(new Summation(upper, sumObject));
                      worker.start( );
                      try {
                                 worker.join();
                      } catch (InterruptedException ie) { }
                      System.out.println("The sum of " + upper + " is " + sumObject.get());
           }
                                                            A call to 
                                                             run( )
```
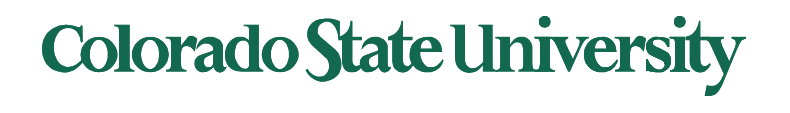

}

{

# Implicit Threading

- Growing in popularity as numbers of threads increase, program correctness more difficult with explicit threads
- Creation and management of threads done by compilers and run-time libraries rather than programmers
- Three methods explored
	- Thread Pools
	- OpenMP
	- Grand Central Dispatch
- Other methods include Microsoft Threading Building Blocks (TBB), **java.util.concurrent** package

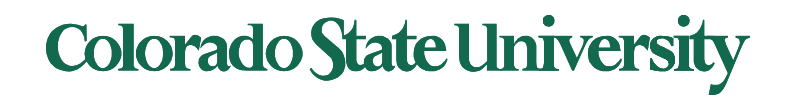

# Implicit Threading1: Thread Pools

- Create a number of threads in a pool where they await work
- Advantages:
	- Usually slightly faster to service a request with an existing thread than create a new thread
	- Allows the number of threads in the application(s) to be bound to the size of the pool
	- Separating task to be performed from mechanics of creating task allows different strategies for running task
		- i.e.Tasks could be scheduled to run periodically
- Posix thread pools
- Windows API supports thread pools.

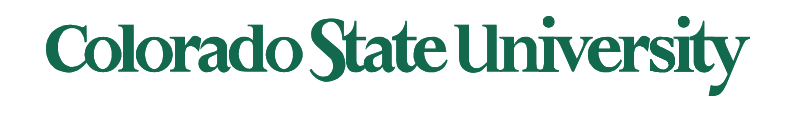

## Implicit Threading2: OpenMP

- Set of compiler directives and an API for C, C++, FORTRAN
- Provides support for parallel programming in shared-memory environments
- Identifies **parallel regions**  blocks of code that can run in parallel

#### **#pragma omp parallel**

Create as many threads as there are cores

```
#pragma omp parallel for 
   for(i=0;i<N;i++) { 
    c[i] = a[i] + b[i]; 
}
```
Run for loop in parallel

```
Compile using
gcc -fopenmp openmp.c
```

```
#include \langleomp.h>
#include \ltstdio.h>
```
int main(int argc, char  $*$ argy $[]$ )  $/*$  sequential code  $*/$ 

#pragma omp parallel printf("I am a parallel region.");

 $/*$  sequential code  $*/$ 

return 0;

Self exercise 3, 4 available now.

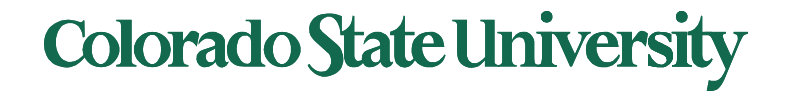

#### Implicit Threading3:Grand Central Dispatch

- Apple technology for Mac OS X and iOS operating systems
- Extensions to C, C++ languages, API, and run-time library
- Allows identification of parallel sections
- Manages most of the details of threading
- Block is in " $\gamma$  }"
	- **ˆ{ printf("I am a block"); }**
- Blocks placed in dispatch queue
	- Assigned to available thread in thread pool when removed from queue

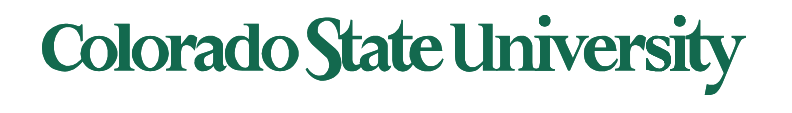

## Threading Issues

- Semantics of **fork()** and **exec()** system calls
- Signal handling
	- Synchronous and asynchronous
- Thread cancellation of target thread
	- Asynchronous or deferred
- Thread-local storage

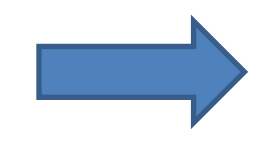

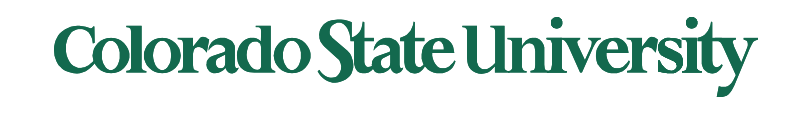

# Semantics of fork() and exec()

- Does **fork()**duplicate only the calling thread or all threads?
	- Some UNIXes have two versions of fork
	- 1. when exec( ) will replace the entire process, dup just that thread
	- 2. duplicate all threads
- **exec()** usually works as normal replace the running process including all threads

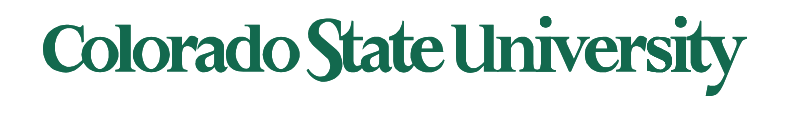

# Signal Handling

- **Signals** are used in UNIX systems to notify a process that a particular event has occurred.
- A **signal handler** is used to process signals
	- 1. Signal is generated by particular event
	- 2. Signal is delivered to a process
	- 3. Signal is handled by one of two signal handlers:
		- 1. default
		- 2. user-defined
- Every signal has **default handler** that kernel runs when handling signal
	- **User-defined signal handler** can override default
	- For single-threaded, signal delivered to process

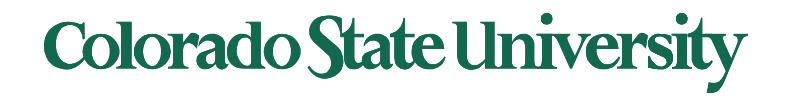

# Signal Handling (Cont.)

- Where should a signal be delivered for multi-threaded process?
	- Deliver the signal to the thread to which the signal applies?
	- Deliver the signal to every thread in the process?
	- Deliver the signal to certain threads in the process?
	- Assign a specific thread to receive all signals for the process? common

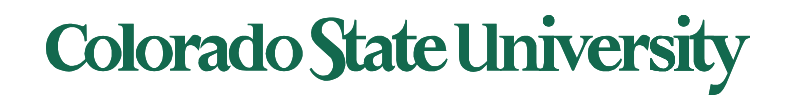

### Thread Cancellation

- Terminating a thread before it has finished
- Thread to be canceled is **target thread**
- Two general approaches:
	- **Asynchronous cancellation** terminates the target thread immediately pthread setcanceltype (PTHREAD CANCEL ASYNCHRONOUS, NULL);
	- **Deferred cancellation** allows the target thread to periodically check if it should be cancelled
- Pthread code to create and cancel a thread:

```
pthread<sub>t tid;</sub>
/* create the thread */pthread_create(&tid, 0, worker, NULL);
\begin{array}{cccccccccccccc} \bullet & \bullet & \bullet & \bullet & \bullet \end{array}/* cancel the thread */pthread_cancel(tid);
```
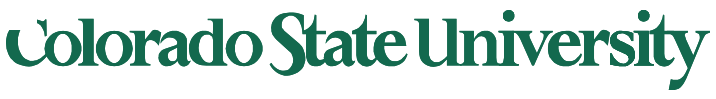

# Thread Cancellation (Cont.)

Invoking thread cancellation requests cancellation, but actual cancellation depends on thread state

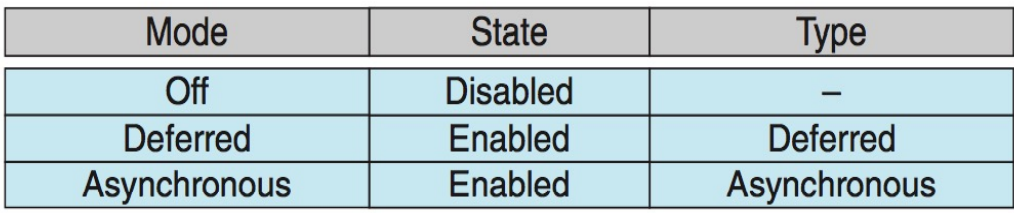

- **A** thread's cancelation type (mode) and state can be set.
- $\blacksquare$  If thread has cancellation disabled, cancellation remains pending until thread enables it
	- Default type is deferred
		- ! Cancellation only occurs when thread reaches **cancellation point**
			- 4I.e. **pthread\_testcancel()**
			- 4Then **cleanup handler** is invoked
- ! On Linux systems, thread cancellation is handled through signals

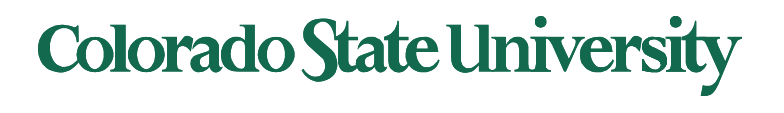

### Thread-Local Storage

**Thread-local storage** (**TLS**) allows each thread to have its own copy of data

- Useful when you do not have control over the thread creation process (i.e., when using a thread pool)
	- Ex: Each transaction has a thread and a transaction identifier is needed.
- Different from local variables
	- Local variables visible only during single function invocation
	- TLS visible across function invocations
- Similar to **static** data
	- TLS is unique to each thread

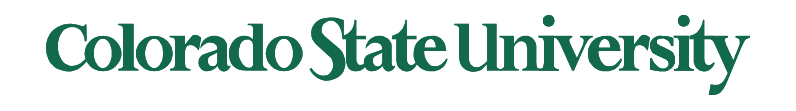

## Is complexity always good?

- Is something that is
	- More advanced
	- More complex
	- Generally better?

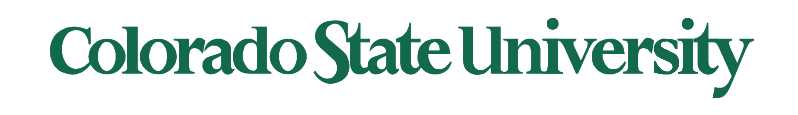